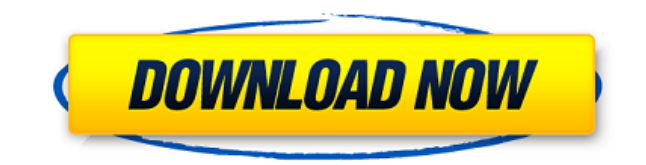

## **DirecTV SHEF IP Control Crack+ With Serial Key Download [32|64bit]**

DirecTV SHEF IP Control 2022 Crack allows you to change channels and manage the power state of your DirecTV Receiver via IP control. Note that your DirecTV receiver needs to be connected to your network in order for this t Query, Two tables in one select (SQL Server) I am trying to extract data from two tables in a single query, I have the following tables TimeTrades ID SaleAmt Market TradingStamp Trade ID StartDate EndDate Market TradeID Tr selects TimeTrades.ID, TimeTrades.SaleAmt, TimeTrades.Market, Trade.StartDate and Trade.EndDate. But I cannot find the correct way to do this. This is my query so far SELECT t1.ID, t1.SaleAmt, t1.Market, t2.TradeID, t2.Tra Trade t2 ON t1.ID = t2.ID WHERE t2.TradeID = '123' I have also tried using left join, but I don't think it is the right way to do it. A: Are you looking for something like this? SELECT t1.ID, t1.SaleAmt, t1.Market, t2.Star t2 ON t1.ID = t2.ID INNER JOIN Trade t3 ON t2.ID = t3.ID AND t3.Market = t1.Market WHERE t3.TradeID = '123' You need to JOIN all tables, including the additional one to your LEFT JOIN. Now, if you only need one record from columns

## **DirecTV SHEF IP Control Crack + With Full Keygen Download [Win/Mac] 2022 [New]**

Set the channel to [EnterChannel] (Note: With DirecTV receivers, enter the channel letter 'A' to 'K') A: I know I'm late to the party, but I just wanted to put out a quick note that I've successfully used this tool to solv and use a hard-coded keystring in this tool to access the receiver. A: I've used the DirecTV SHEF control panel in the past. There's no way to access the settings of a receiver except through a web browser, and that's only is to download a simple IR or serial dongle for my receiver and use that to access the receiver via my PC and change channels. Q: Eclipse: "Add Module Build Path" error I'm trying to add a module build path to an existing error: Failed to create build specification for project The project is a maven project and it works fine when I run it from within Eclipse. I'm working on a mac running Snow Leopard. Anybody have an idea what I'm doing wro adding the jar in eclipse by manually opening the build path tree, clicking new, selecting java, and setting the package name to my module. Q: How to get file/string listing in IntelliJ IDEA? I'm not sure if the title of m accomplish: I want to get a list of files (or directories) in a directory so that I can copy it into a string for an HTTP Post request. How can I get such a list of files/directories in my project? I am using IntelliJ IDEA then in Search->Search Files.. You will get an opened dialog box which contains an option where you can get your list. The Bank of America Logo - Bank of America Corporate Logo - Corporate Bank of America Logo for Bank of

## **DirecTV SHEF IP Control For PC**

----------- This controller allows you to change channels and the power state of the DirecTV receiver by changing settings in the server control panel. For more information, see For more information about the DirecTV SHEF connected to your local network in order for this to work. Instructions for using this controller: ------------------------------------------- 1. Start the server control panel application. 2. Select Settings from the "SHEF Settings" drop-down menu. 3. Select "SHEF Settings for this receiver" from the "SHEF Settings" drop-down menu. 4. Select "SHEF IP Control" from the "Type" drop-down menu. 5. Select "IP" from the "Method" drop-down menu. 6. Select "Receiver Management" from the "SHEF IP Control" drop-down men Method" drop-down menu. 8. Enter the ip address of your DirecTV receiver in the IP address field. If you use DHCP, you should be able to get the IP address from your router. If you do not know the IP address, refer to your save your settings. If you plan to use the SHEF IP control on a laptop, notebook, or handheld device, you can also change channels by using your phone to connect to your network and use a browser to enter the IP address of software from Then, open the SHEF Client software on your phone. Click "Join" on the main screen. Click "Add Server" on the main screen. Enter "SHEF" in the Server Name field. Enter the

This application is a customized version of DirecTV's SHEF (Shop, Hit Control, Event Programming) service. It allows you to change the channel, power state or event programming for any Direct TV Receiver via IP control. SH Windows and Macintosh platforms. To access and use SHEF IP Control, you must first setup your DirecTV Receiver. Start the application, then select "Settings" from the main menu to setup your receiver. Select "Network Setup the desired connection type of the DirecTV Receiver you wish to control: "Local Cable", "Cable" or "IP". Select "OK" and choose "Network Setup" from the main menu to continue setup. Select the number of the DirecTV Receive to continue. Select the IP Address of the Receiver you wish to control from the list and select "OK". Select "OK" to finish setup. Select "Network Setup" from the main menu and select "OK" to continue. Select "Ok" to setup menu and select "OK" to continue. Select "OK" to setup the Receiver on the network. Select "Network Setup" from the main menu and select "OK" to continue. Select "OK" to setup the Receiver on the network. Select "Network S continue. Select "OK" to

<https://jemi.so/motogp14codex-no-survey-no-password-2019> <https://techplanet.today/post/one-piece-episode-544-720p-download-2021> <https://techplanet.today/post/razor1911-skyrim-update-19320-free> <https://reallygoodemails.com/raruwinpe> <https://reallygoodemails.com/vulcamnaphtdo> <https://techplanet.today/post/autocad-2008-x64-xforce-keygen-hot-download> <https://techplanet.today/post/g-code-download-cnc-pdf-link> <https://techplanet.today/post/malwarebytes-anti-malware-premium-v5541177-setup-crack-verified>

**What's New In?**

## **System Requirements For DirecTV SHEF IP Control:**

A fast, powerful, and reliable system is recommended for best performance. The recommended system will provide a good balance of performance and ease of use. A game should run smoothly on a system with the following config i3-2100 Video Card: AMD Radeon R9 270X or NVIDIA GTX 770 Memory: 6 GB RAM Storage: 30 GB available space A game should run smoothly on a system with the following configuration: Processor: AMD FX-4100 or

<https://thirdperspectivecapital.com/wp-content/uploads/2022/12/Desktop-Armor.pdf> <https://ikatmarketing.com/wp-content/uploads/2022/12/Virtual-Earth-Map-Control-SDK-Download-For-Windows-Updated2022.pdf> <http://lacartadecervezas.com/?p=20318> <https://boatripz.com/wp-content/uploads/2022/12/Auto-Logger-Free-Download-Latest.pdf> <https://www.15heures.com/photos/p/108301> <https://eatketowithme.com/wp-content/uploads/2022/12/isrpata.pdf> <https://xamabu.net/ramantoolset-crack-activation-key-free-win-mac/6639/donacion-de-paypal/deanmar/2022/12/12/22/02/41/> <https://www.animation-festivals.com/wp-content/uploads/UltraMon.pdf> <https://americanzorro.com/imapcheck-with-keygen-april-2022/> <https://grandioso.immo/cleantouch-free-english-to-urdu-dictionary-crack-with-key-free/>